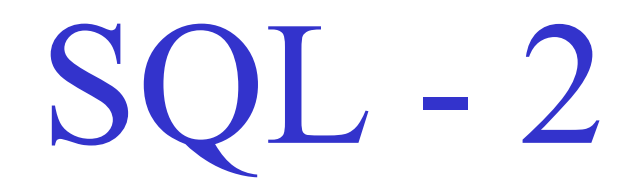

Week 7

#### Sailors Reserves

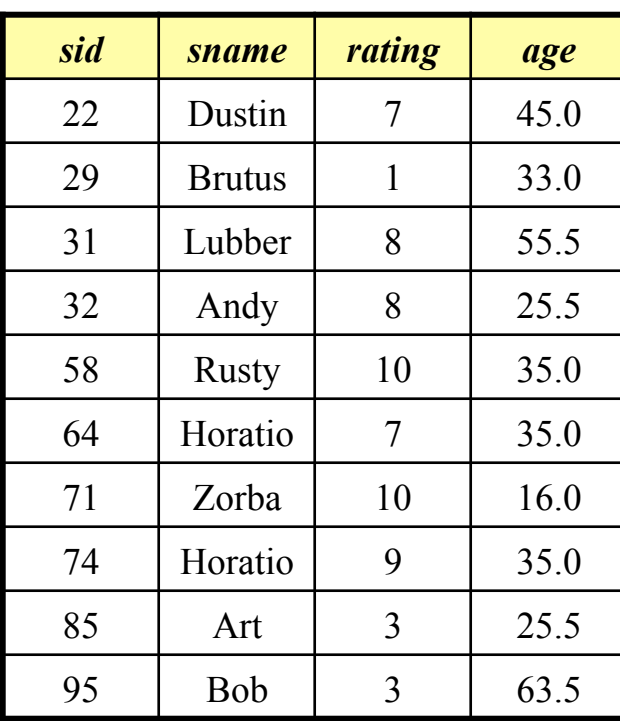

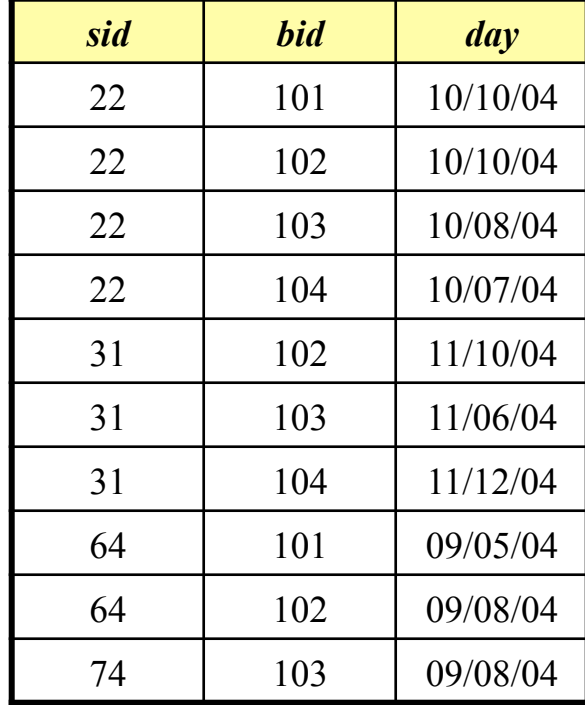

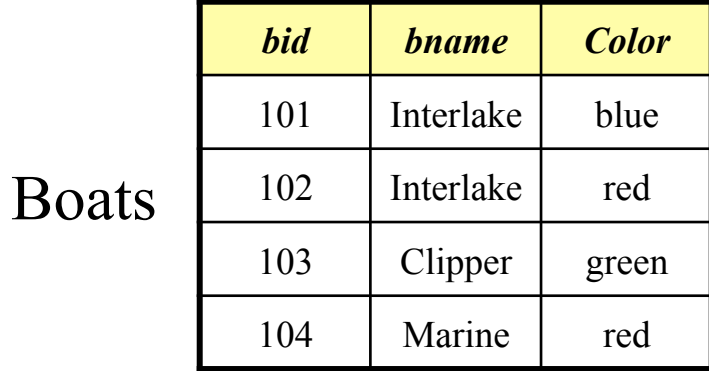

# Correlated Nested Queries (Revisit)

*Find names of sailors who have reserved boat 103* 

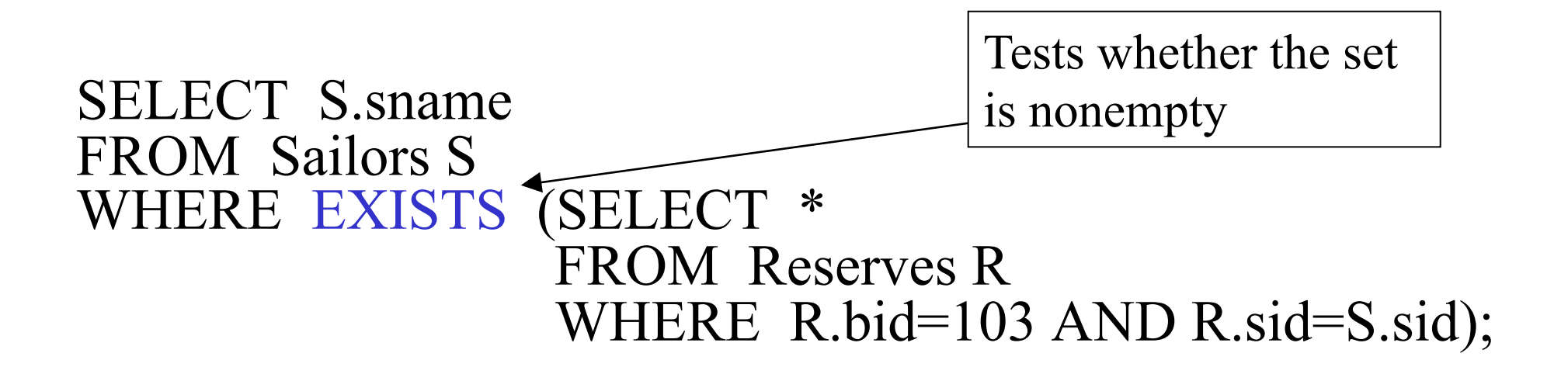

(For finding sailors who have **not** reserved boat 103, we would use NOT EXISTS)

### Correlated Nested Query - Division

*Find the names of sailors who have reserved ALL boats (DIVISION)* 

SELECT S.sname FROM Sailors S WHERE NOT EXISTS ((SELECT B.bid FROM Boats B) EXCEPT (SELECT R.bid FROM Reserves R WHERE  $R$  sid = S sid));

### Correlated Nested Query 2

Alternatively,

*Find the names of sailors who have reserved ALL boats* 

SELECT S.sname FROM Sailors S WHERE NOT EXISTS (SELECT B.bid FROM Boats B WHERE NOT EXISTS (SELECT R.bid FROM Reserves R WHERE R  $bid = B$  bid AND  $R$ .sid = S.sid ));

### ANY and ALL operators

*Find sailors whose rating is better than some sailor named Horatio* 

SELECT S.sid FROM Sailors S WHERE S.rating > ANY (SELECT S2.rating FROM Sailors S2 WHERE S2.sname='Horatio');

### Using ALL operator

*Find sailors whose rating is better than every sailor named Horatio* 

SELECT S.sid FROM Sailors S WHERE S.rating > ALL(SELECT S2.rating FROM Sailors S2 WHERE S2.sname='Horatio'); Note that IN is equivalent to  $=$  ANY NOT IN is equivalent to  $\leq$  ALL

What if there were no sailor called Horatio?

### BETWEEN and AND operators

- The **BETWEEN** and **AND** operator selects a range of data between two values.
- These values can be numbers, text, or dates.

### **BETWEEN** and **AND** Example

*Find the names of sailors whose age is between 25 and 35* 

 SELECT S.sname FROM Sailors S WHERE S.age BETWEEN 25 AND 35;

# Post Processing

- Processing on the result of an SQL query:
	- Sorting: can sort the tuples in the output by any column (even the ones not appearing the the SELECT clause)
	- Duplicate removal
	- Example: SELECT **DISTINCT** S.sname FROM Sailors S, Reserves R WHERE S.sid=R.sid AND R.bid=103 **ORDER BY** S.sid ASC, S.sname DESC;
- Aggregation operators

# Last time we saw... Example of MAX operator

*Find the name and age of the oldest sailor* 

### SELECT S.sname, MAX(S.age) FROM Sailors S;

But this is illegal in SQL!!

### Correct SQL Query for MAX

SELECT S.sname, S.age FROM Sailors S WHERE S.age = ( SELECT MAX(S2.age) FROM Sailors S2 );

### Alternatively…

SELECT S.sname, S.age FROM Sailors S WHERE ROWNUM  $\leq 1$ ORDER BY S.age DESC;

### Banking Examples

*branch (branch-id, branch-city, assets)* 

*customer (customer-id, customer-name, customer-city)* 

*account (account-number, branch-id, balance)* 

*loan (loan-number, branch-id, amount)* 

*depositor (customer-id, account-number)* 

*borrower (customer-id, loan-number)* 

### IN…Example 1

"*Find the account numbers opened at branches of the bank in Fairfax*"

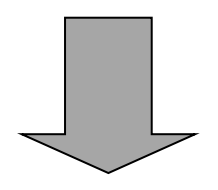

**SELECT A.account-number** 

**FROM account A** 

**WHERE A.branch-id IN (SELECT B.branch-id** 

 **FROM branch B** 

 **WHERE B.branch-city=**ʻ**Fairfax**'**)** 

### IN…Example 2

"*Find the account numbers opened at branches 101 and 102 of the bank*"

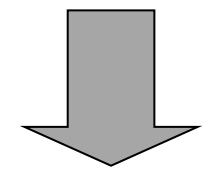

**SELECT A.account-number** 

**FROM A.account** 

**WHERE A.branch-id IN (**ʻ**101**' **,**  ʻ**102**'**)** 

### *EXISTS*

The *EXISTS* predicate is TRUE if and only if the Subquery returns a non-empty set.

The *NOT EXISTS* predicate is TRUE if and only if the Subquery returns an empty set.

The *NOT EXISTS* can be used to implement the SET DIFFERENCE operator from relational algebra.

### EXISTS…Example 1

"*Select all the account balances where the account has been opened in a branch in Fairfax* "

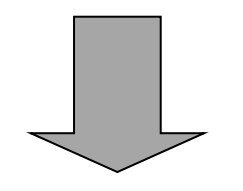

**SELECT A.account-balance** 

**FROM account A** 

**WHERE EXISTS (SELECT \*** 

 **FROM branch B** 

 **WHERE B.branch-city=**ʻ**Fairfax**'

 **AND B.branch-id=A.branch-id)** 

18

# EXISTS…Example 2

"*Select all the account balances where the account has not been opened in a Fairfax branch* "

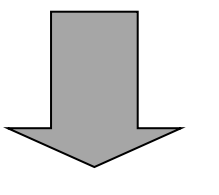

**SELECT A.account-balance** 

**FROM account A** 

**WHERE NOT EXISTS (SELECT \*** 

 **FROM branch B** 

 **WHERE B.branch-city=**ʻ**Fairfax**'

 **AND B.branch-id=A.branch-id)** 

### EXISTS…Example 3

"*Find customers who opened accounts in all branches in Fairfax*"

**SELECT C.customer-id FROM customer C WHERE NOT EXISTS (SELECT B.branch-id FROM branch B WHERE B.branch-city=**ʻ**Fairfax**'  **EXCEPT SELECT A.branch-id FROM depositor D, account A WHERE D.customer-id = C.customer-id AND D.account-number = A.account-number)** 

# *Quantified Comparison Predicate* Example 1

"*Select account numbers of the accounts with the minimum balance*"

**SELECT A.account-number** 

**FROM account A** 

**WHERE A.balance <= ALL (SELECT A2.balance** 

 **FROM account A2)** 

21

### Aggregate Functions in SQL… revisited

SQL provides five built-in aggregate functions that operate on sets of column values in tables:

*COUNT( ), MAX( ), MIN( ), SUM( ), AVG( )*.

With the exception of *COUNT( )*, these set functions must operate on sets that consist of simple values-that is, sets of numbers or sets of character strings, rather than sets of rows with multiple values.

# Aggregate Functions in SQL Example 1

"*Select the total amount of balance of the account in branches located in Fairfax*"

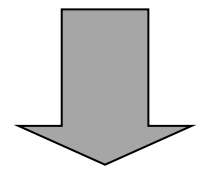

**SELECT SUM(A.balance) AS total\_amount** 

**FROM account A, branch B** 

**WHERE B.branch-city=**ʻ**Fairfax**' **AND** 

 **B.branch-id= A.branch-id** 

# Aggregate Functions in SQL Example 2

"*Select the total number of opened accounts*"

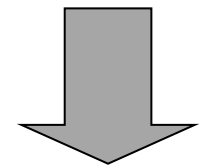

**SELECT COUNT(A.account-number)** 

#### **FROM account A**

*OR* 

#### **SELECT COUNT(\*)**

**FROM account** 

### Value functions

- Values can be transformed before aggregated: Select sum(S.A/2) from S;
- An interesting decode function (Oracle specific): decode(value, if1, then1, if2, then2, …, else):

```
Select sum(decode(major, 'CS', 1, 0)) as Num_CS_Stu,
      sum(decode(major, 'CS', 0, 1)) as Num_NonCS_Stu
From student ;
```

```
if (major == ʻCS') 
    result = 1; 
else 
    result = 0;
```
### GROUP BY and HAVING

- So far, we've applied aggregate operators to all (qualifying) tuples. Sometimes, we want to apply them to each of several *groups* of tuples.
- Consider: *Find the age of the youngest sailor for each rating level.* 
	- In general, we don't know how many rating levels exist, and what the rating values for these levels are!
	- Suppose we know that rating values go from 1 to 10; we can write 10 queries that look like this (!):

For *i* = 1, 2, ... , 10:

SELECT MIN (S.age) FROM Sailors S WHERE S.rating = *i* 

### Queries With GROUP BY and HAVING

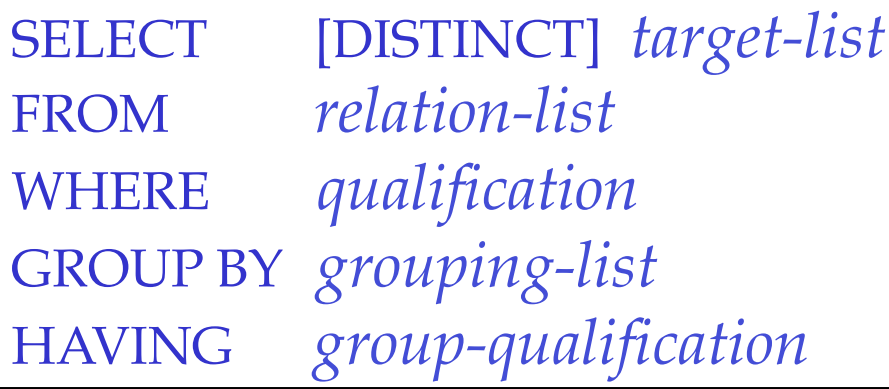

- The *target-list* contains (i) attribute names (ii) terms with aggregate operations (e.g., MIN (*S.age*)).
	- The attribute list (i) must be a subset of *grouping-list*. Intuitively, each answer tuple corresponds to a *group,* and these attributes must have a single value per group. (A *group* is a set of tuples that have the same value for all attributes in *grouping-list*.)

# Conceptual Evaluation

- The cross-product of *relation-list* is computed, tuples that fail *qualification* are discarded, `*unnecessary* <sup>&#</sup>x27; fields are deleted, and the remaining tuples are partitioned into groups by the value of attributes in *grouping-list*.
- The *group-qualification* is then applied to eliminate some groups. Expressions in *group-qualification* must have a *single value per group*!
	- In effect, an attribute in *group-qualification* that is not an argument of an aggregate op also appears in *grouping-list*. (SQL does not exploit primary key semantics here!)
- One answer tuple is generated per qualifying group.

### Find the age of the youngest sailor with age  $\geq 18$ , for each rating with at least 2 such sailors

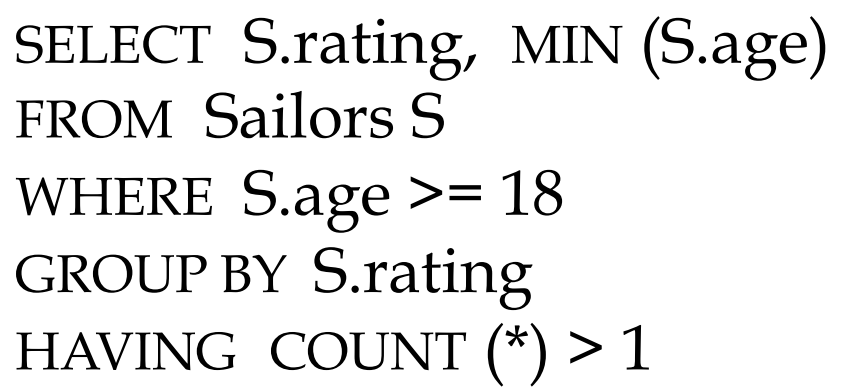

- Only S.rating and S.age are mentioned in the SELECT, GROUP BY or HAVING clauses; other attributes `*unnecessary* '.
- 2nd column of result is unnamed. (Use AS to name it.)

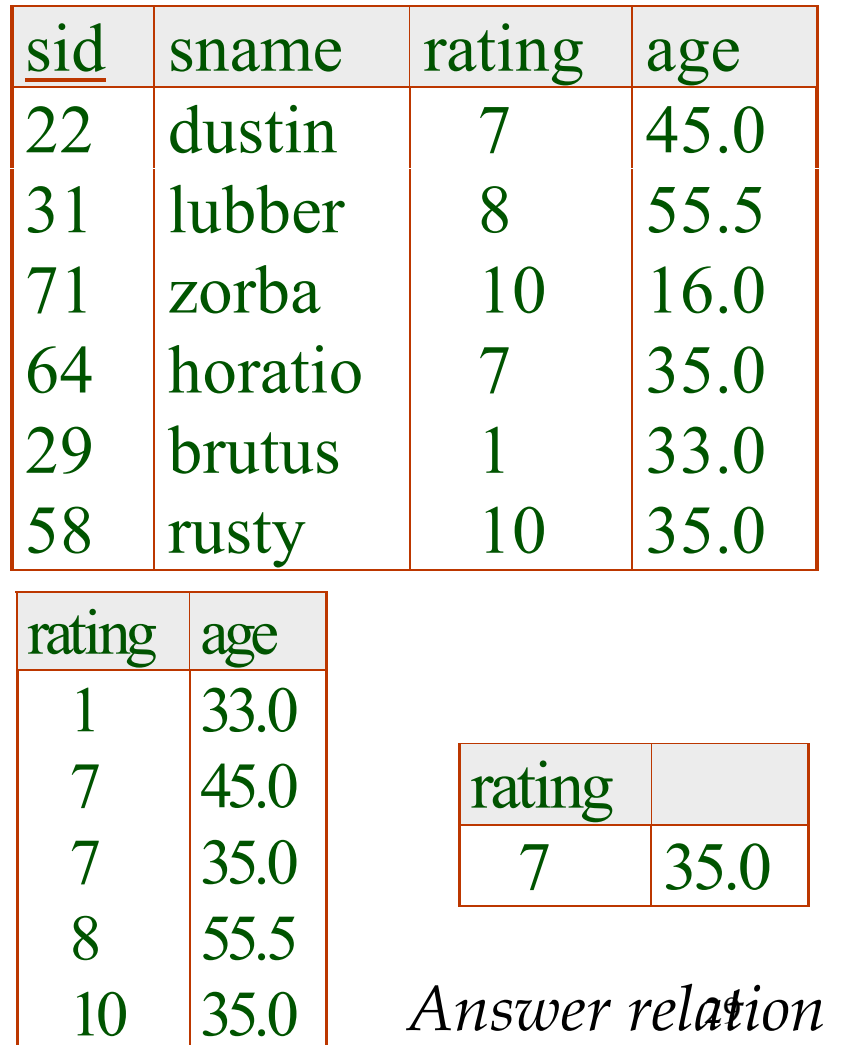

### For each red boat, find the number of reservations for this boat

SELECT B.bid, COUNT (\*) AS scount FROM Boats B, Reserves R WHERE R.bid=B.bid AND B.color=ʻred' GROUP BY B.bid

- Grouping over a join of two relations.
- What do we get if we remove *B.color= 'red'* from the WHERE clause and add a HAVING clause with this condition?

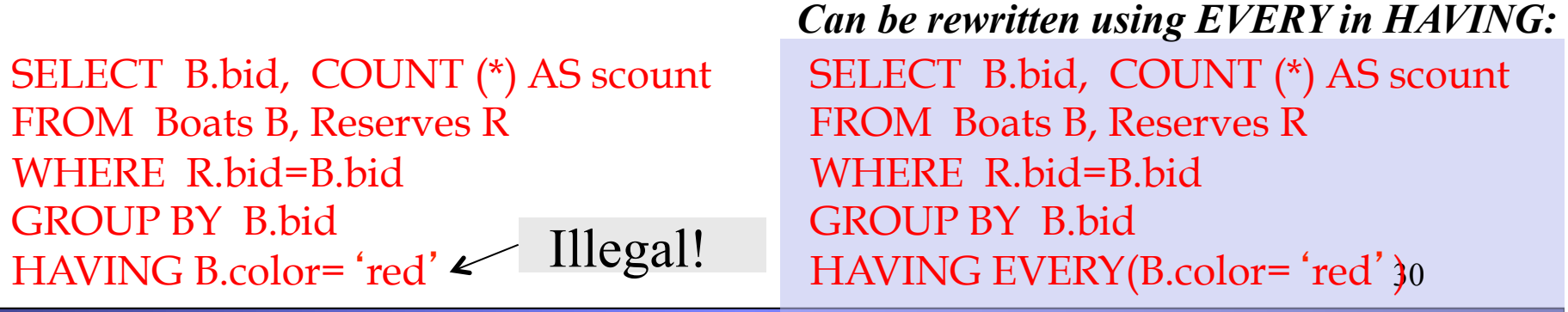

Find the age of the youngest sailor with age  $\geq$  18, for each rating with at least 2 sailors (of any age)

> SELECT S.rating, MIN (S.age) FROM Sailors S WHERE  $S \cdot age \ge 18$ GROUP BY S.rating HAVING 1 < (SELECT COUNT (\*) FROM Sailors S2 WHERE S.rating=S2.rating)

- Shows HAVING clause can also contain a subquery.
- Compare this with the query where we considered only ratings with 2 sailors over 18!

### Find those ratings for which the average age is the minimum over all ratings

• Aggregate operations cannot be nested!

WRONG:

SELECT S.rating FROM Sailors S WHERE S.age = (SELECT MIN (AVG (S2.age)) FROM Sailors S2)

Correct solution in SQL/92 (but does not work in Oracle):

SELECT Temp.rating, Temp.avgage FROM (SELECT S.rating, AVG (S.age) AS avgage FROM Sailors S GROUP BY S.rating) AS Temp WHERE Temp.avgage = (SELECT MIN (Temp.avgage) FROM Temp)

### Continue from previous

However, this should work on Oracle 8 (or later):

SELECT S.rating FROM Sailors S GROUP BY S.rating HAVING  $AVG(S.age) = (SELECT MIN (AVG (S2.age))$  FROM Sailors S2 Group by rating);

Can use nested aggregates with Group By

### Null Values

- We use *null* when the column value is either *unknown* or *inapplicable*.
- A comparison with at least one null value always returns *unknown*.
- SQL also provides a special comparison operator *IS NULL* to test whether a column value is *null*.
- To incorporate nulls in the definition of duplicates we define that two rows are duplicates if corresponding rows are equal or both contain *null*.

### Deal with the null value

- Special operators needed to check if value is/is not *null*.
	- "is null" always true or false (never unknown)
	- $-$  "is not null"
- Is *rating>8* true or false when *rating* is equal to *null*?
	- Actually, it's unknown.
	- Three-valued logic

### Three valued logic

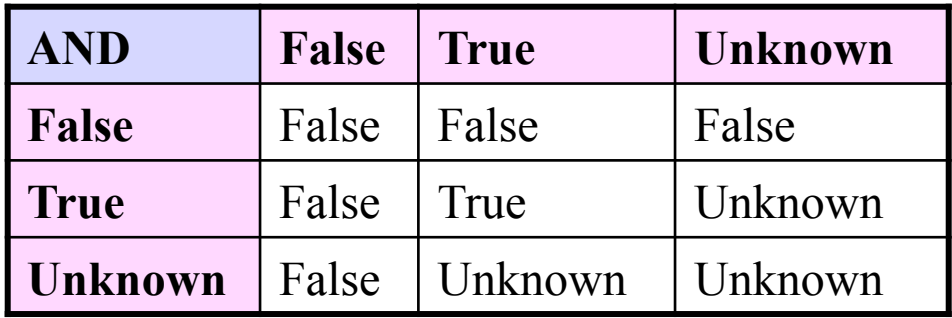

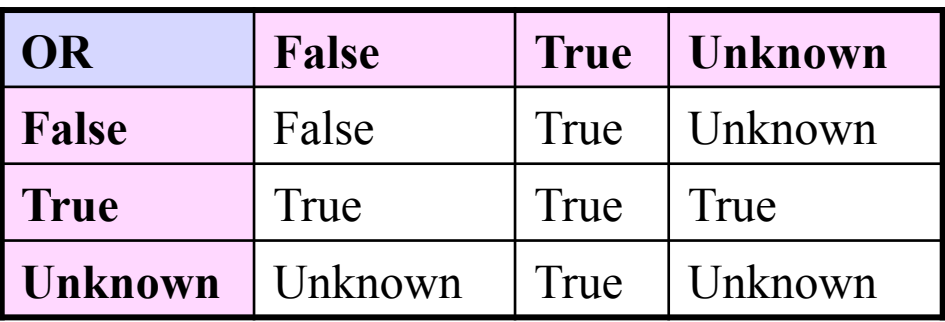

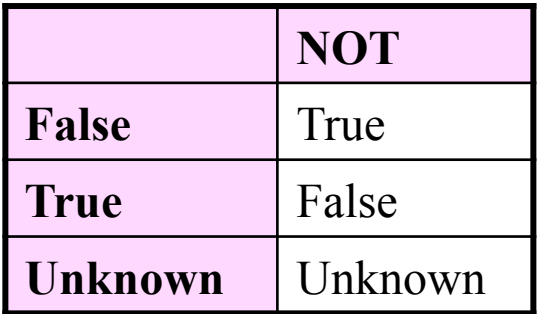

# Other issues with the null value

- WHERE and HAVING clause eliminate rows that don't evaluate to true (i.e., rows evaluate to false or unknown).
- Aggregate functions ignore nulls (except count  $(*)$
- DISTINCT treats all nulls as the same

### Outer Joins

- Let R and S be two tables. The outer join preserves the rows of R and S that have no matching rows according to the join condition and outputs them with nulls at the nonapplicable columns.
- There exist three different variants: *left outer join*, *right outer join* and *full outer join*.

# Outer joins

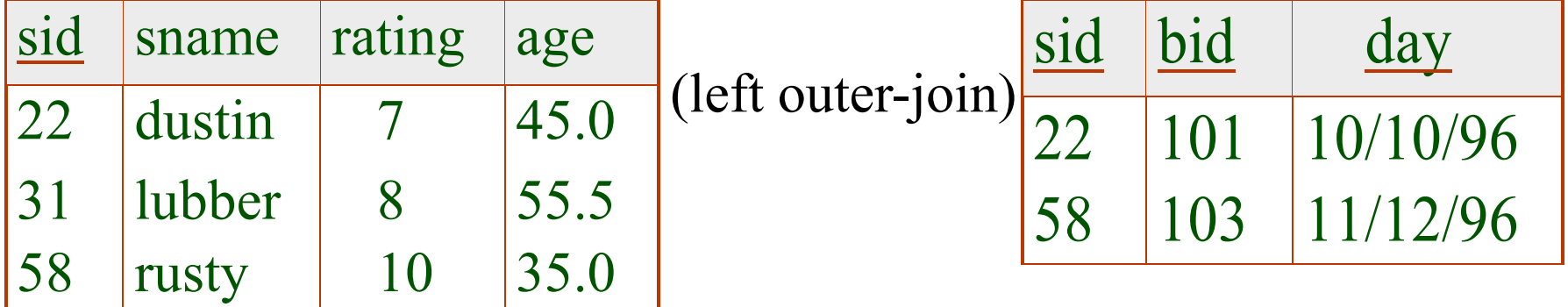

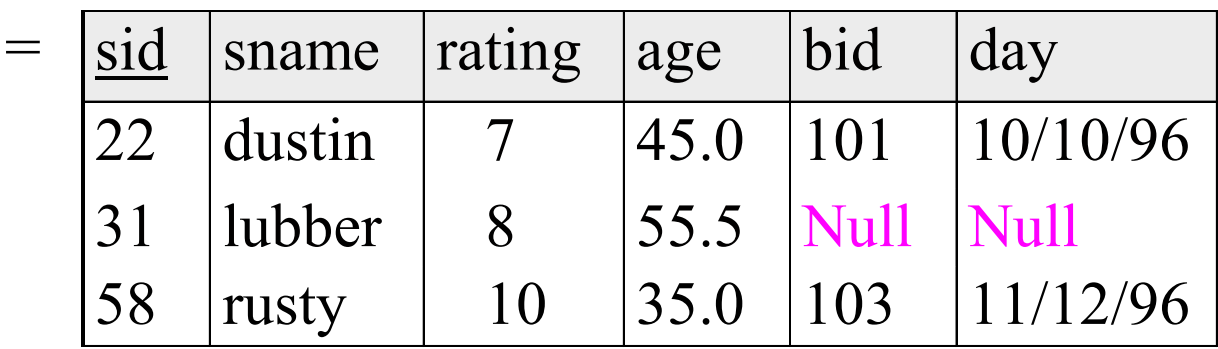

# In Oracle

Select \* From Sailor S, Reserve R Where  $S$  sid = R sid(+);

### *How about:*

Select S.sid, count(R.bid) From Sailor S, Reserve R Where  $S$  sid =  $R$  sid(+) Group by S.sid;

# *OR*

Select S.sid, count(\*) From Sailor S, Reserve R Where  $S$  sid =  $R$  sid(+) Group by S.sid;

### More outer joins

• Left outer join

+ sign on the right in Oracle:

- Select  $*$  from R, S where R.id=S.id(+)
- Right outer join
	- + sign on the left in Oracle:
	- Select  $*$  from R, S where R.id(+)=S.id
- Full outer join
	- not implemented in Oracle 8
	- Added for Oracle 9 (or later)
		- Use full text instead of +' s: "full outer join", "left outer join", "right outer join", "inner join"

### Overall:

# Conceptual order in query evaluation

- First the relational products of the tables in the *FROM* clause are evaluated.
- From this, rows not satisfying the *WHERE* clause are eliminated.
- The remaining rows are grouped in accordance with the *GROUP BY* clause.
- Groups not satisfying the *HAVING* clause are then eliminated.
- The expressions in the *SELECT* list are evaluated.
- If the keyword *DISTINCT* is present, duplicate rows are now eliminated.
- Evaluate *UNION, INTERSECT* and *EXCEPT* for Subqueries up to this point.
- Finally, the set of all selected rows is sorted if the *ORDER BY* is present.

# Conclusion

- Nested queries are a very powerful feature in SQL; they help us write shorter and more efficient queries.
- Post processing on the result of queries is supported.
- Aggregation is the most complex "post" processing"
	- "Group by" clause partition the results into groups
	- "Having" clause puts condition on groups (just like Where clause on tuples).